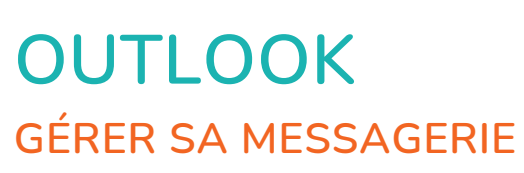

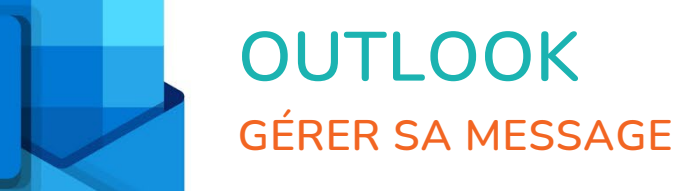

 $\bigcirc$ 

 $\overline{\mathbf{o}}$ 

**ORMATION CLASSE VIRTUELLE** 

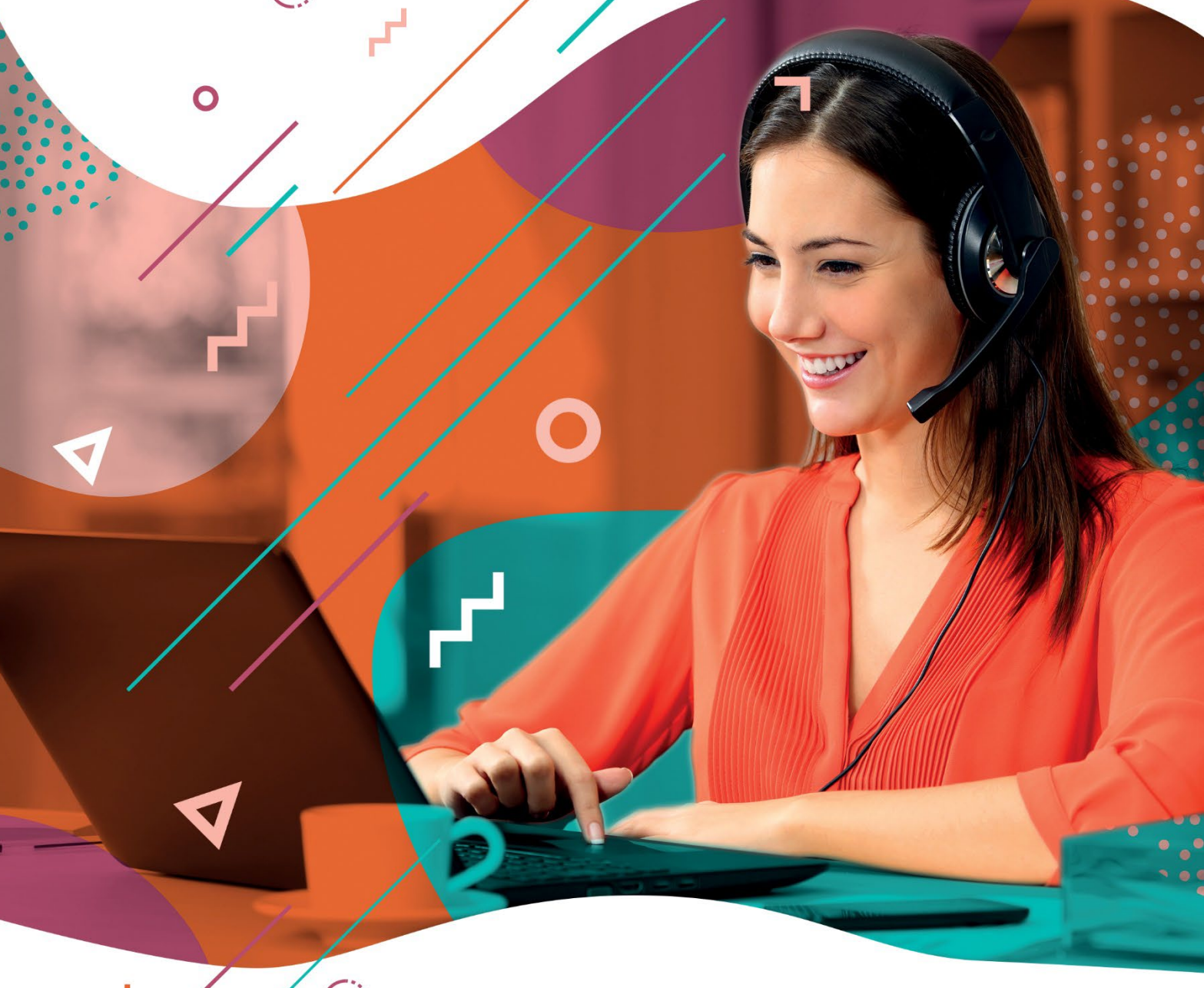

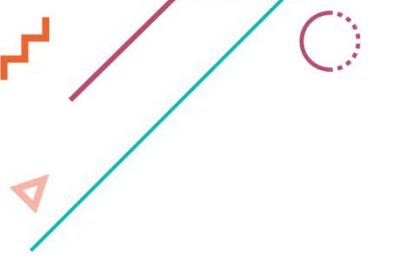

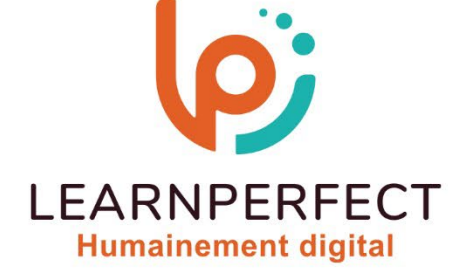

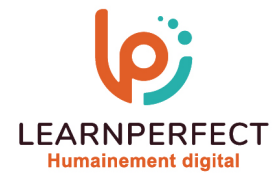

# **PROGRAMME DE FORMATION OUTLOOK**

# **Intitulé**

Gérer sa messagerie

# **Public visé**

Toute personne souhaitant organiser sa correspondance électronique.

# **Prérequis**

- o Matériel informatique et connexion internet dans le cadre des formations en distanciel et présentiel chez le Client.
- o Le logiciel concerné dans le cadre de votre formation.
- o Un test de positionnement est à réaliser en amont de la formation et conditionne l'accès à la formation adapté au niveau et objectifs de l'apprenant.

# **Durée et modalités d'accès**

Selon la modalité de dispensation de la formation

- Classe virtuelle individuelle : Durée recommandée de 2H Référence : OL-P1
	- Classe virtuelle collective : Durée recommandée de 3,5H
		- o En intra-entreprise Référence : OL-P1CRA
		- o En présentiel Durée recommandée de 0,5 jour

Nous contacter pour toute autre durée.

## **Financement**

- o Tarifs : nos formations sont adaptées aux besoins des participants. Merci de nous contacter pour un devis personnalisé.
- o Formations finançables au titre du plan de développement des compétences et par les OPCO dans le cadre du CPF sous réserve d'éligibilité et d'être associées à une certification.

## **Thème de la formation**

o Permettre à l'apprenant d'organiser correspondance électronique.

## **Certification**

- o Optionnel : passage d'une certification au choix du stagiaire.
- o Les certifications proposées sont les suivantes : TOSA.

## **Objectifs**

- o Pouvoir personnaliser sa messagerie.
- o Organiser votre courrier dans les dossiers.
- o Créer des règles.
- o Créer une signature.

10 Passage Josset 75011, Paris

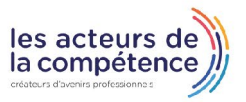

**& 01.49.59.62.62** 

& www.learnperfect.fr

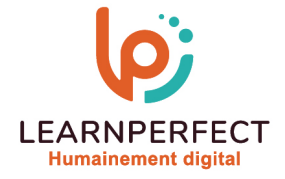

#### **Contenu Pédagogique**

- Le contenu pédagogique est personnalisable en fonction des durées de formation selon les besoins, niveaux de compétence et rythme d'apprentissage des apprenants assurant ainsi une approche pédagogique précise et efficace.
- **D** Organiser les éléments d'un dossier
	- o Trier, filtrer et regrouper
	- o Utiliser des catégories
	- o Enregistrer des affichages personnalisés
- Gérer ses dossiers
	- o Créer, copier, supprimer un dossier
	- o Lancer une recherche dans un dossier
	- o Archiver manuellement ou automatiquement vos mails
	- o Rechercher et consulter des éléments archivés
- Définir les règles de réception
	- o Créer et exécuter une règle
	- o Gérer les règles
- **Personnaliser sa messagerie** 
	- o Associer un indicateur à un message
	- o Différer l'envoi ou le transfert d'un message
	- o Archiver vos messages automatiquement ou manuellement
	- o Créer une signature
- $\triangleright$  Trucs et astuces
	- o Afficher le volet de lecture
- o Partager un calendrier sans le serveur Exchange

## **Moyens pédagogiques et techniques**

- o Parcours pédagogique en face à face à distance avec un formateur expert.
- o Utilisation de la classe virtuelle.
- o Méthode utilisée : en cours individuel ou collectif.
- o Les sessions seront réservées en autonomie par l'apprenant depuis sa plateforme.
- o Session pratiques avec exercices préparatoires et de consolidation récupérés depuis l'espace apprenant avec corrigés intégrés.
	- o Phase de pré-learning : préparation à la session à venir par la lecture de ressources pédagogiques proposés dans le support de cours.
	- o Phase de mise en pratique : durant le cours, mise en application situationnelle favorisant l'interaction et permettant d'approfondir la compréhension et d'acquérir les compétences nécessaires pour utiliser Outlook avec aisance en contexte.

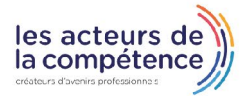

& www.learnperfect.fr

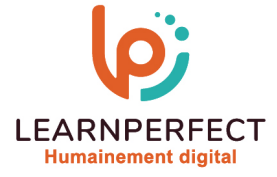

# **Modalités de suivi de l'exécution et appréciation des résultats**

- o Formation personnalisée, animée par un formateur dédié.
- o Audit de début de formation: évaluation préalable du niveau et recueil de besoins de l'apprenant à travers un quiz (écrit sous format de QCM).
- o En amont de la formation individuelle, le formateur étudie à partir de l'évaluation, les besoins et réponses de l'apprenant, pour adapter les cours dispensés et ainsi prescrire un parcours individualisé.
- o À l'issue de chaque session pédagogique: Compte-rendu rédigé par le formateur avec mesure des acquis.
- o Contrôle continu par le formateur tout au long de la formation.
- o Evaluations formatives tout le long de la formation : Cours par cours par rapport à une fiche de suivi.
- o Un bilan de fin de formation correspondant aux points acquis est rédigé par le formateur.
- o Délivrance d'une attestation de fin de formation : Le suivi des sessions donnera lieu à la production d'attestations de suivi de la formation certifiées par Learnperfect.

## **Modalités d'assistance et d'accompagnement**

- o Tout au long de la période d'apprentissage, l'accompagnement est assuré par des formateurs tuteurs, ayant une expérience d'au moins 3 ans dans la formation pour adulte et un formateur référent.
- o L'apprenant est également accompagné par le service relation client, joignable de 8h à 18h toute la journée, du lundi au vendredi par mail relationclient@learnperfect.fr par téléphone au +33 1 49 59 62 65.
- o Un service support est à l'écoute de l'apprenant pour toute sollicitation lors de démarrage de cours ou d'éventuels réglages à faire pour l'accès à l'espace apprenant ou à la classe virtuelle.

## **Délais d'accès**

o L'accès aux ressources pédagogiques est réalisé dans les 15 jours ouvrés suite à la réception du devis validé ou de la convention de stage par le bénéficiaire.

## **Accessibilité aux personnes handicapées**

o Nos formations sont accessibles aux personnes en situation de handicap. Merci de nous contacter pour toute question ou demande à ce sujet.

#### **Tarifs**

o Nos formations sont adaptées aux besoins des participants. Merci de nous contacter pour un devis personnalisé.

## **Certificat qualité du prestataire**

o LearnPerfect est certifié Qualiopi.

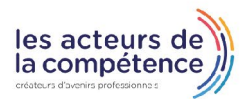

10 Passage Josset 75011, Paris

& www.learnperfect.fr